# vartrix

Jan 26, 2023

# Contents:

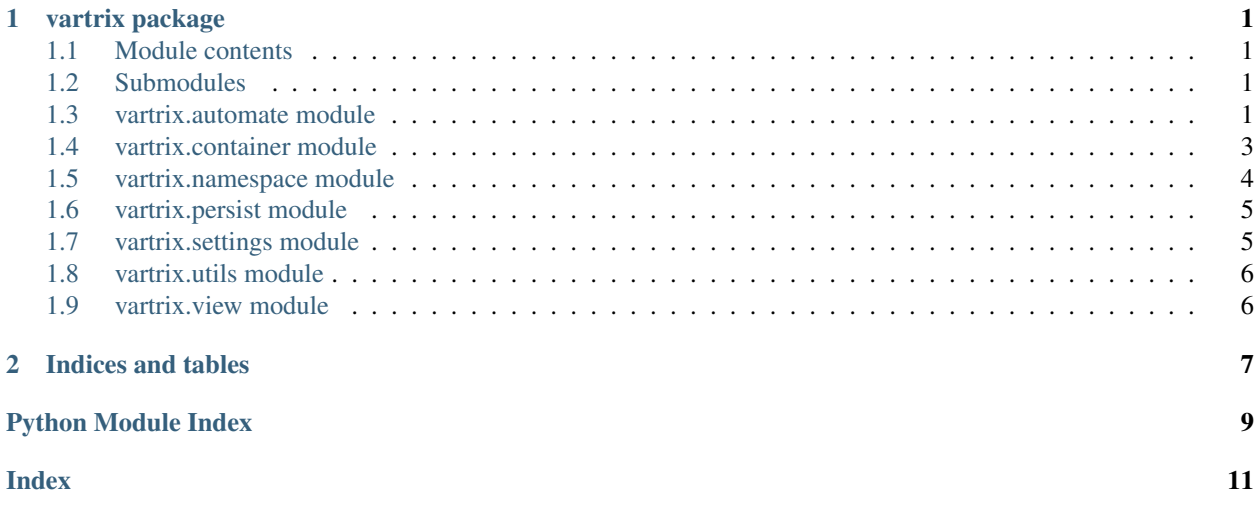

# CHAPTER 1

vartrix package

<span id="page-4-4"></span><span id="page-4-0"></span>The *vartrix* package enables powerful control over parameters used across a package for analyses. It can be very useful when hundreds of parameters are required that are particular to unique analyses runs. Or, when studies over combinations of ranges of parameters are needed.

Check out the README for tutorials to see it in action.

## <span id="page-4-1"></span>**1.1 Module contents**

Created on Mon Aug 26 16:12:03 2019 @author: Reuben

# <span id="page-4-2"></span>**1.2 Submodules**

# <span id="page-4-3"></span>**1.3 vartrix.automate module**

Created on Mon Aug 26 22:12:43 2019

@author: Reuben

```
class vartrix.automate.Automation_Set(name, sequences=None)
    Bases: object
```
**add**(*sequence*)

**all\_sequences**()

**build**(*data*)

**clear**()

```
run(container, obj, seq_name=None, aliases=None)
    Run an automation set
```
<span id="page-5-0"></span>Parameters •  $set_name(str)$  – The name of the set to run • **obj** (*object*) – The automated class instance. • **seq\_name**  $(str)$  – [Optional] A specific sequence within the set to run exclusively. **sequence\_names sequences set\_sequences**(*sequences*) **class** vartrix.automate.**Automator**(*container*, *fname=None*, *data=None*, *aliases=None*) Bases: object **build**(*data*) **run**(*set\_name*, *obj*, *seq\_name=None*) **set\_aliases**(*aliases*) **set\_automation\_set**(*set\_name*, *automation\_set*) **class** vartrix.automate.**Constant**(*name*, *data=None*) Bases: [vartrix.automate.Vector](#page-6-1) **setup**(*data*) **class** vartrix.automate.**Csv\_File**(*name*, *data=None*) Bases: [vartrix.automate.Vector](#page-6-1) **setup**(*data*) **class** vartrix.automate.**Method**(*name*, *vectors=None*) Bases: object **add**(*vector*) **build**(*data*, *vectors*) **execute**(*container*, *obj*, *aliases=None*, *info=None*) **get\_lst**(*vectors=None*, *typ='values'*) **name set\_vectors**(*vectors*) **show**(*info*, *label\_dct*, *complete=None*) **class** vartrix.automate.**Sequence**(*name*, *methods=None*) Bases: object **add**(*method*) **build**(*data*, *vectors*) **execute**(*container*, *obj*, *aliases=None*, *info=None*) **methods name set\_methods**(*methods=None*) **class** vartrix.automate.**Value\_Dictionaries**(*name*, *data=None*)

<span id="page-6-3"></span><span id="page-6-1"></span>**setup**(*data*) **class** vartrix.automate.**Value\_Lists**(*name*, *data=None*) Bases: [vartrix.automate.Vector](#page-6-1) **setup**(*data*) **transpose\_dict**(*dct*) **class** vartrix.automate.**Vector**(*name*, *data=None*) Bases: object Subclass for different entry formats **get\_label\_lst**() **initialise**(*data*) **setup**(*data*) **values**(*typ='values'*) **class** vartrix.automate.**Vectors** Bases: object **build**(*data*) **build\_one**(*data*, *name*) **clear**() **get\_vector**(*key*) **set\_style**(*key*, *style*) **set\_vector**(*key*, *vector*) vartrix.automate.**safe\_call**(*method\_name*, *obj*, *\*args*, *\*\*kwargs*) vartrix.automate.**set\_root**(*new*) This shouldn't be done

# <span id="page-6-0"></span>**1.4 vartrix.container module**

Created on Tue Aug 27 19:52:22 2019

@author: Reuben

This module includes the Container class upon which all of vartrix is built.

The idea of a container is to contain all of the key-value pairs for some set of variables or parameters. Keys have an implied heirarchy using a dot-format. For example, 'A.b' means that 'b' is a subkey of 'A'. All keys are stored in a simple flat dictionary format, but some extra methods allow the heirarchy to be used to simplify usage.

<span id="page-6-2"></span>**class** vartrix.container.**Container**(*dct=None*)

Bases: dict

A dictionary-like class that updates observers

**Parameters**  $\det$   $(\text{dict}) - A$  dictionary (possibly nested) of key-value pairs to use.

Note: A *dotkey* is a dictionary key in the Container. It's called a dotkey simply because it's designed to have dots in it to represent a heirarchy.

#### <span id="page-7-1"></span>**add**(*dct*)

Add another set of data to the container

**context**(*dct*, *safe=True*)

A context manager for temporary changes in values

#### Parameters

- **dct** (dict) A dictionary of dotkey-value pairs.
- **safe** (bool) [Optional] set to false to ignore locks. Keys must already exist in the container.

```
copy () \rightarrow a shallow copy of D
```

```
dset(dct, safe=False, update_backup=False)
```
Set multiple values specified in a dictionary

#### Parameters

- **dct** (dict) The dictionary of key-value pairs.
- **safe** (bool) Optional boolean. If true, the key must already exist in the Container instance.
- **update\_backup** (bool) If true, update the internal backup values that reset() restores.

#### $\textbf{load}(dct)$

Set the container data using a dictionary

**lock**(*key*)

**classmethod merge**(*containers*) Combine a list of containers

#### **reset**()

**set**(*key*, *val*, *safe=False*) Set the value of a key

#### **Parameters**

- **key**  $(str)$  The key value
- **val** The value to set. It can be a numpy array.
- **safe** (bool) Optional boolean. If true, the dotkey must already
- **in the Container instance.** (exist) –

```
set_aliases(aliases)
```

```
to_dict()
```
**unlock**(*key*)

### <span id="page-7-0"></span>**1.5 vartrix.namespace module**

Created on Thu Sep 5 11:14:59 2019

@author: Reuben

```
class vartrix.namespace.Name_Space(obj_cls=<class 'vartrix.container.Container'>)
     Bases: dict
```
<span id="page-8-3"></span>**active\_container**() **create**(*key*, *dct=None*) **duplicate**(*key*, *new\_key*) **get**(*key=None*, *dct=None*) Return the value for key if key is in the dictionary, else default. **set\_active**(*key*)

```
vartrix.namespace.get_container(name=None)
```
### <span id="page-8-0"></span>**1.6 vartrix.persist module**

```
Created on Mon Sep 9 17:05:43 2019
@author: Reuben
class vartrix.persist.Handler
     Bases: object
     suitable(fname, **kwargs)
class vartrix.persist.Manager
    Bases: object
     add_handler(key, handler)
     default_handler = 'yaml'
     load(source, handler=None, **kwargs)
     save(dct, target, handler=None, **kwargs)
     specify(key)
class vartrix.persist.Xlsx
     Bases: vartrix.persist.Handler
     load(fname, keys='dotkeys', values='values', aliases=None, **kwargs)
     save(dct, fname, loadname, keys='dotkeys', values='values', aliases=None, **kwargs)
class vartrix.persist.Yaml
     Bases: vartrix.persist.Handler
     load(fname, **kwargs)
     save(dct, fname, flow_style=False, **kwargs)
```
vartrix.persist.**is\_importable**(*module\_name*)

## <span id="page-8-1"></span>**1.7 vartrix.settings module**

Created on Mon Aug 26 16:01:18 2019 @author: Reuben

### <span id="page-9-2"></span><span id="page-9-0"></span>**1.8 vartrix.utils module**

Created on Sat Sep 14 11:36:50 2019

@author: Reuben

This module contains helper classes and functions.

**class** vartrix.utils.**Attrdict** Bases: dict

**class** vartrix.utils.**Factory**(*name*, *container*, *dotkey*, *build\_function=None*, *class\_method=None*, *default=None*)

Bases: object

Instantiate module classes based on container key

#### **Parameters**

- **name** (str) The module name (often *\_\_name\_\_*)
- **container** ([Container](#page-6-2)) The container instance
- **dotkey**  $(str)$  The dotkey of the class name.
- **build\_function** (*func*) OPTIONAL: A function that takes the new
- **object. If provided, the return value of the Factory is** (instance) –
- **return value of the function.** (the) –
- **class\_method**  $(str)$  OPTIONAL: The name of a class method called
- **instantiate the object.** (to) –
- **default**  $(str)$  OPTIONAL: An optional default value if the dotkey
- **not present.** (is) –

Note: The class name pointed to by the dotkey must exist in the module, or a KeyError will be raised.

```
new(*args, **kwargs)
```
Create a new instance based on the current dotkey value

**class** vartrix.utils.**Simple\_Factory**(*name*, *build\_function=None*, *class\_method=None*) Bases: object

**new**(*cls\_name*, *\*args*, *\*\*kwargs*)

```
vartrix.utils.denumpify(obj)
```

```
vartrix.utils.flat(dct, base=")
     Create a flat dictionary representation of nested dictionary
```

```
vartrix.utils.nested(dct)
     Create a nested dictionary representation of a dotkey flat dictionary
```

```
vartrix.utils.numpify(obj)
```
### <span id="page-9-1"></span>**1.9 vartrix.view module**

# CHAPTER 2

Indices and tables

- <span id="page-10-0"></span>• genindex
- modindex
- search

# Python Module Index

#### <span id="page-12-0"></span>v

vartrix, [1](#page-4-1) vartrix.automate, [1](#page-4-3) vartrix.container, [3](#page-6-0) vartrix.namespace, [4](#page-7-0) vartrix.persist, [5](#page-8-0) vartrix.settings, [5](#page-8-1) vartrix.utils, [6](#page-9-0)

#### Index

# <span id="page-14-0"></span>A

active\_container() (*vartrix.namespace.Name\_Space method*), [4](#page-7-1) add() (*vartrix.automate.Automation\_Set method*), [1](#page-4-4) add() (*vartrix.automate.Method method*), [2](#page-5-0) add() (*vartrix.automate.Sequence method*), [2](#page-5-0) add() (*vartrix.container.Container method*), [3](#page-6-3) add\_handler() (*vartrix.persist.Manager method*), [5](#page-8-3) all\_sequences() (*vartrix.automate.Automation\_Set method*), [1](#page-4-4) Attrdict (*class in vartrix.utils*), [6](#page-9-2) Automation\_Set (*class in vartrix.automate*), [1](#page-4-4) Automator (*class in vartrix.automate*), [2](#page-5-0)

# B

build() (*vartrix.automate.Automation\_Set method*), [1](#page-4-4) build() (*vartrix.automate.Automator method*), [2](#page-5-0) build() (*vartrix.automate.Method method*), [2](#page-5-0) build() (*vartrix.automate.Sequence method*), [2](#page-5-0) build() (*vartrix.automate.Vectors method*), [3](#page-6-3) build\_one() (*vartrix.automate.Vectors method*), [3](#page-6-3)

# C

clear() (*vartrix.automate.Automation\_Set method*), [1](#page-4-4) clear() (*vartrix.automate.Vectors method*), [3](#page-6-3) Constant (*class in vartrix.automate*), [2](#page-5-0) Container (*class in vartrix.container*), [3](#page-6-3) context() (*vartrix.container.Container method*), [4](#page-7-1) copy() (*vartrix.container.Container method*), [4](#page-7-1) create() (*vartrix.namespace.Name\_Space method*), [5](#page-8-3) Csv\_File (*class in vartrix.automate*), [2](#page-5-0)

# D

default\_handler (*vartrix.persist.Manager attribute*), [5](#page-8-3) denumpify() (*in module vartrix.utils*), [6](#page-9-2) dset() (*vartrix.container.Container method*), [4](#page-7-1) duplicate() (*vartrix.namespace.Name\_Space method*), [5](#page-8-3)

# E

execute() (*vartrix.automate.Method method*), [2](#page-5-0) execute() (*vartrix.automate.Sequence method*), [2](#page-5-0)

### F

Factory (*class in vartrix.utils*), [6](#page-9-2) flat() (*in module vartrix.utils*), [6](#page-9-2)

### G

get() (*vartrix.namespace.Name\_Space method*), [5](#page-8-3) get\_container() (*in module vartrix.namespace*), [5](#page-8-3) get\_label\_lst() (*vartrix.automate.Vector method*), [3](#page-6-3)

get\_lst() (*vartrix.automate.Method method*), [2](#page-5-0) get\_vector() (*vartrix.automate.Vectors method*), [3](#page-6-3)

## H

Handler (*class in vartrix.persist*), [5](#page-8-3)

### I

initialise() (*vartrix.automate.Vector method*), [3](#page-6-3) is\_importable() (*in module vartrix.persist*), [5](#page-8-3)

#### L

- load() (*vartrix.container.Container method*), [4](#page-7-1)
- load() (*vartrix.persist.Manager method*), [5](#page-8-3)
- load() (*vartrix.persist.Xlsx method*), [5](#page-8-3)
- load() (*vartrix.persist.Yaml method*), [5](#page-8-3)

lock() (*vartrix.container.Container method*), [4](#page-7-1)

### M

Manager (*class in vartrix.persist*), [5](#page-8-3) merge() (*vartrix.container.Container class method*), [4](#page-7-1) Method (*class in vartrix.automate*), [2](#page-5-0) methods (*vartrix.automate.Sequence attribute*), [2](#page-5-0)

#### N

name (*vartrix.automate.Method attribute*), [2](#page-5-0)

#### **vartrix**

name (*vartrix.automate.Sequence attribute*), [2](#page-5-0) Name\_Space (*class in vartrix.namespace*), [4](#page-7-1) nested() (*in module vartrix.utils*), [6](#page-9-2) new() (*vartrix.utils.Factory method*), [6](#page-9-2) new() (*vartrix.utils.Simple\_Factory method*), [6](#page-9-2) numpify() (*in module vartrix.utils*), [6](#page-9-2)

# R

reset() (*vartrix.container.Container method*), [4](#page-7-1) run() (*vartrix.automate.Automation\_Set method*), [1](#page-4-4) run() (*vartrix.automate.Automator method*), [2](#page-5-0)

# S

safe\_call() (*in module vartrix.automate*), [3](#page-6-3) save() (*vartrix.persist.Manager method*), [5](#page-8-3) save() (*vartrix.persist.Xlsx method*), [5](#page-8-3) save() (*vartrix.persist.Yaml method*), [5](#page-8-3) Sequence (*class in vartrix.automate*), [2](#page-5-0) sequence\_names (*vartrix.automate.Automation\_Set attribute*), [2](#page-5-0) sequences (*vartrix.automate.Automation\_Set attribute*), [2](#page-5-0) set() (*vartrix.container.Container method*), [4](#page-7-1) set\_active() (*vartrix.namespace.Name\_Space method*), [5](#page-8-3) set\_aliases() (*vartrix.automate.Automator method*), [2](#page-5-0) set\_aliases() (*vartrix.container.Container method*), [4](#page-7-1) set\_automation\_set() (*vartrix.automate.Automator method*), [2](#page-5-0) set\_methods() (*vartrix.automate.Sequence method*), [2](#page-5-0) set\_root() (*in module vartrix.automate*), [3](#page-6-3) set\_sequences() (*vartrix.automate.Automation\_Set method*), [2](#page-5-0) set\_style() (*vartrix.automate.Vectors method*), [3](#page-6-3) set\_vector() (*vartrix.automate.Vectors method*), [3](#page-6-3) set\_vectors() (*vartrix.automate.Method method*), [2](#page-5-0) setup() (*vartrix.automate.Constant method*), [2](#page-5-0) setup() (*vartrix.automate.Csv\_File method*), [2](#page-5-0) setup() (*vartrix.automate.Value\_Dictionaries method*), [2](#page-5-0) setup() (*vartrix.automate.Value\_Lists method*), [3](#page-6-3) setup() (*vartrix.automate.Vector method*), [3](#page-6-3) show() (*vartrix.automate.Method method*), [2](#page-5-0) Simple\_Factory (*class in vartrix.utils*), [6](#page-9-2) specify() (*vartrix.persist.Manager method*), [5](#page-8-3) suitable() (*vartrix.persist.Handler method*), [5](#page-8-3)

## T

to\_dict() (*vartrix.container.Container method*), [4](#page-7-1) transpose\_dict() (*vartrix.automate.Value\_Lists method*), [3](#page-6-3)

# $\cup$

unlock() (*vartrix.container.Container method*), [4](#page-7-1)

# $\mathsf{V}$

Value\_Dictionaries (*class in vartrix.automate*), [2](#page-5-0) Value\_Lists (*class in vartrix.automate*), [3](#page-6-3) values() (*vartrix.automate.Vector method*), [3](#page-6-3) vartrix (*module*), [1](#page-4-4) vartrix.automate (*module*), [1](#page-4-4) vartrix.container (*module*), [3](#page-6-3) vartrix.namespace (*module*), [4](#page-7-1) vartrix.persist (*module*), [5](#page-8-3) vartrix.settings (*module*), [5](#page-8-3) vartrix.utils (*module*), [6](#page-9-2) Vector (*class in vartrix.automate*), [3](#page-6-3) Vectors (*class in vartrix.automate*), [3](#page-6-3)

# X

Xlsx (*class in vartrix.persist*), [5](#page-8-3)

### Y

Yaml (*class in vartrix.persist*), [5](#page-8-3)